## Package 'spacey'

March 14, 2020

<span id="page-0-0"></span>Type Package

Title Easily Obtain Spatial Data and Make Better Maps

Version 0.1.1

Description One of the remaining pain points in making beautiful maps via packages like 'rayshader' is both obtaining and processing spatial data to build from. 'spacey' aims to make it easier to obtain and use this data for locations within the United States, providing utilities to download 'USGS' and 'ESRI' geospatial data and quickly turn it into maps.

License MIT + file LICENSE

URL <https://github.com/mikemahoney218/spacey>,

<https://mikemahoney218.github.io/spacey/>

BugReports <https://github.com/mikemahoney218/spacey/issues>

Encoding UTF-8

LazyData true

Imports httr, raster, rayshader, magrittr, png, jsonlite, rgdal

RoxygenNote 7.0.2

**Suggests** test that  $(>= 2.1.0)$ , covr, knitr, rmarkdown, future, pkgload

VignetteBuilder knitr

NeedsCompilation no

Author Michael Mahoney [aut, cre] (<https://orcid.org/0000-0003-2402-304X>)

Maintainer Michael Mahoney <mike.mahoney.218@gmail.com>

Repository CRAN

Date/Publication 2020-03-14 18:50:02 UTC

### R topics documented:

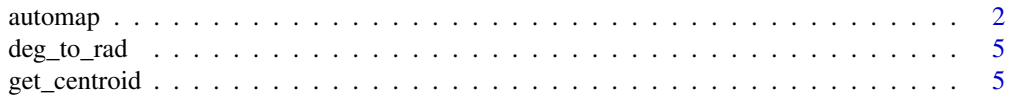

#### <span id="page-1-0"></span>2 automap automap automap automap automap automap automap automap automap automap automap automap automap automap au

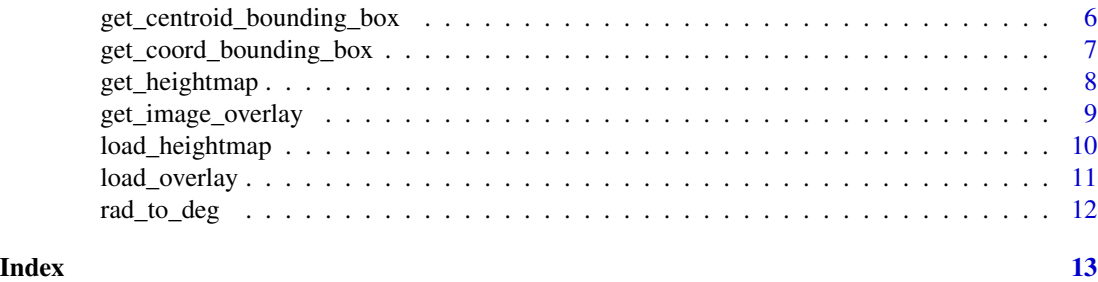

automap *Automatically create 2D and 3D maps using USGS and ESRI map data*

#### Description

This function takes a latitude/longitude coordinate pair alongside a desired distance to map and retrieves USGS (and optionally ESRI) map data, converts said data into matrices, and runs the data through rayshader using sensible defaults in order to return a 2D shaded map relief. It requires a functioning internet connection in order to retrieve data.

#### Usage

```
automap(
  lat = NULL,lng = NULL,
  distance = 10.
 method = c("2d", "3d"),
  img.width = 600,
  img.height = 600,
  overlay = NULL,
  z = 9,
  overlay.alpha = 0.75,
  colorscale = "imhof4",
  color.intensity = 1,
 max.darken = 0.5,
  sun.angle = 315,
  sun.altitude = 45,
 water.cutoff = 0.999,
  water.min.area = length(heightmap)/400,
 water.max.height = NULL,
  solid = TRUE,
  shadow = TRUE,
  water = FALSE,
 waterdepth = 0,
  theta = 45,
  phi = 45,
  fov = \theta,
  zoom = 1,
```
#### <span id="page-2-0"></span>automap 3

```
save.file = c(FALSE, "tif", "png", TRUE),
from.file = c(FALSE, "tif", "png", TRUE),
tif.filename = NULL,
png.filename = NULL,
dist.unit = c("km", "miles", "m", "ft"),coord.unit = c("degrees", "radians"),
sr_bbox = 4326,
sr\_image = 4326,
print.map = TRUE
```

```
\mathcal{L}
```
#### Arguments

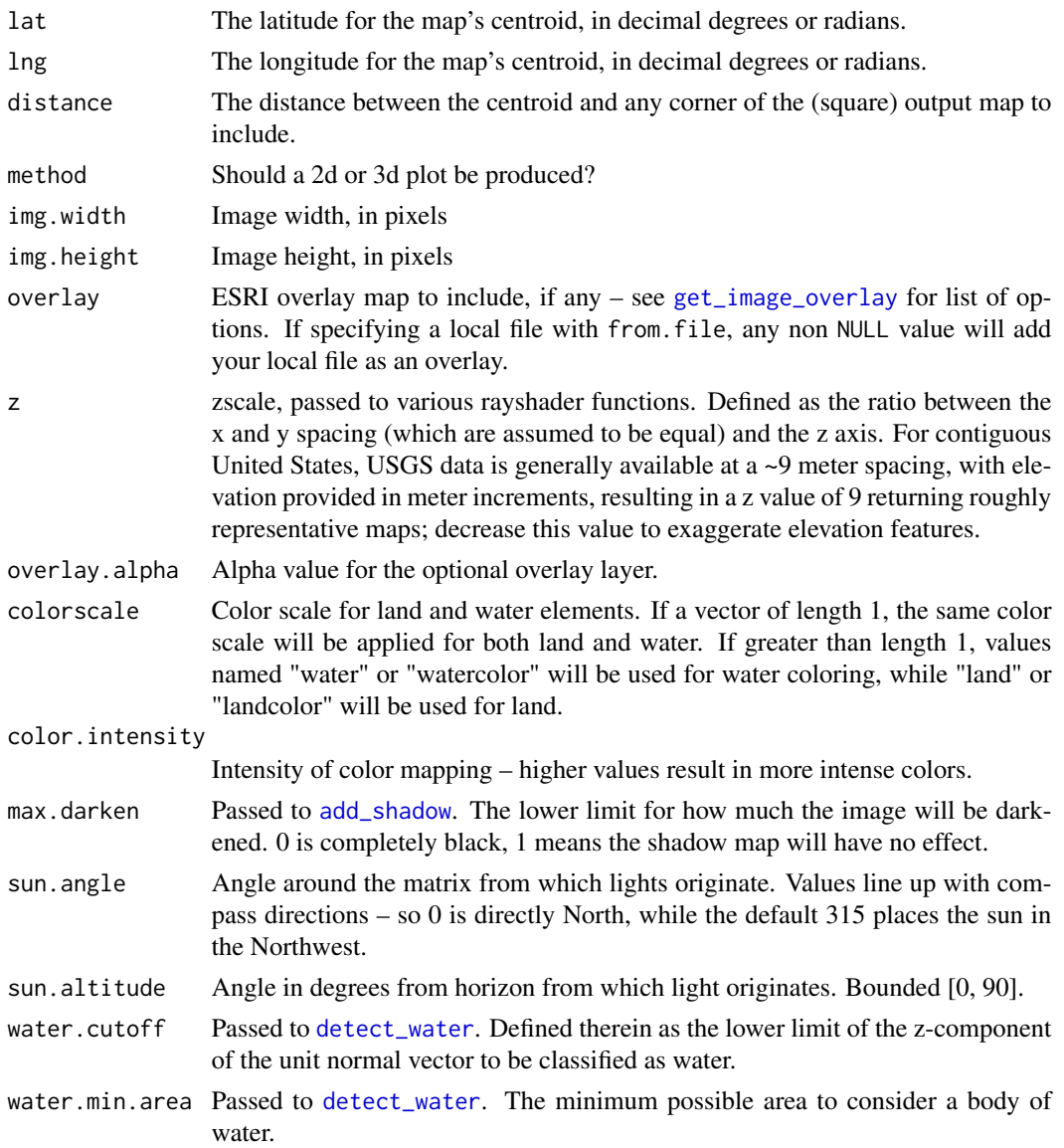

<span id="page-3-0"></span>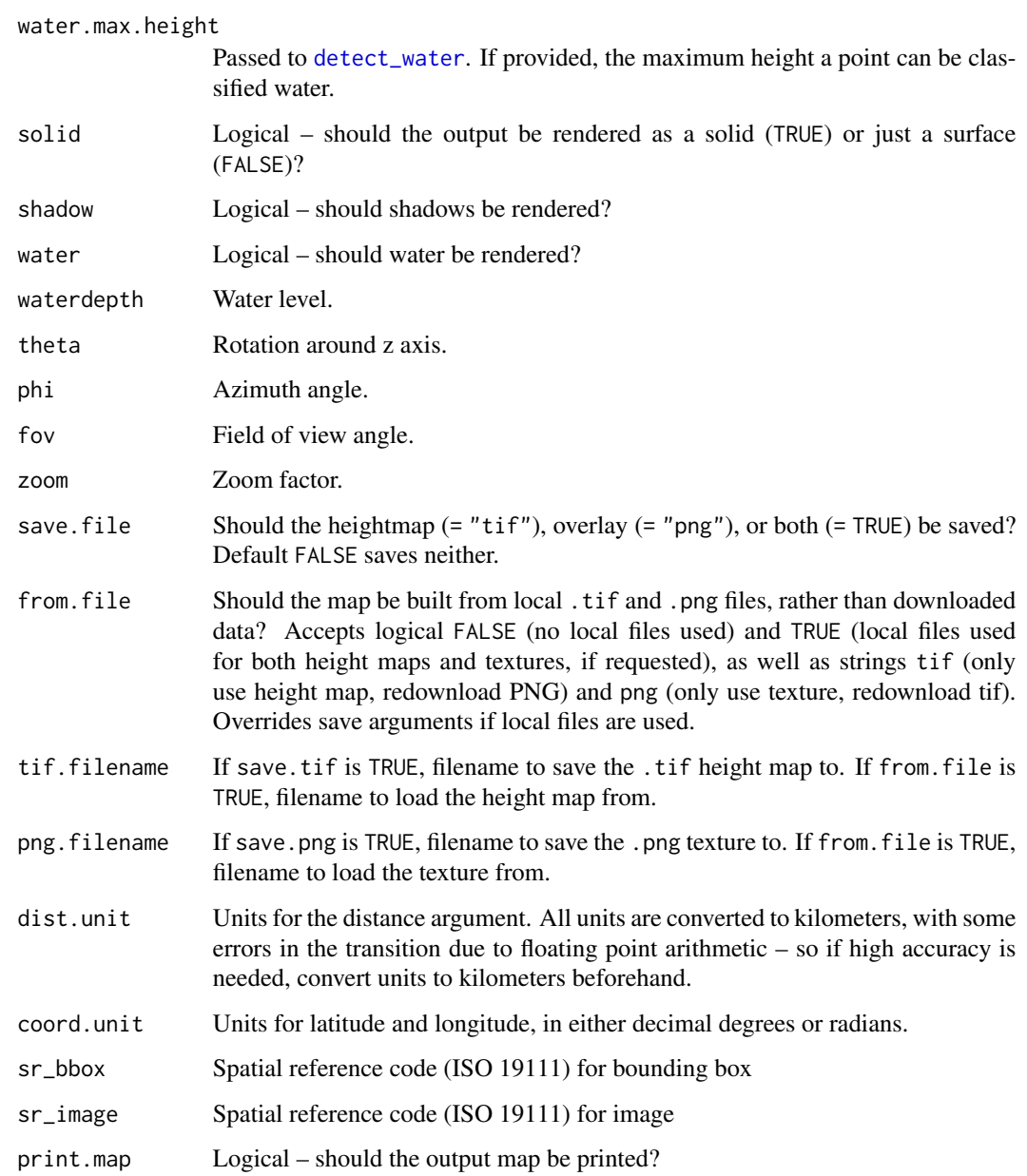

#### Value

A rayshader map object, by default printed and returned invisibly.

### References

Archuleta, C.M., Constance, E.W., Arundel, S.T., Lowe, A.J., Mantey, K.S., and Phillips, L.A., 2017, The National Map seamless digital elevation model specifications: U.S. Geological Survey Techniques and Methods, book 11, chap. B9, 39 p., https://doi.org/10.3133/tm11B9

#### <span id="page-4-0"></span>deg\_to\_rad 5

#### Examples

```
## Not run:
automap(44.121268, -73.903734)
automap(44.121268, -73.903734, overlay = "World_Imagery")
automap(44.121268, -73.903734, overlay = "World_Imagery", method = "3d")
## End(Not run)
```
deg\_to\_rad *Convert decimal degrees to radians*

#### Description

Convert decimal degrees to radians

#### Usage

```
deg_to_rad(deg)
```
#### Arguments

deg A vector of values, in decimal degrees, to convert to radians

#### Value

A vector of the same length in radians

#### Examples

```
deg_to_rad(360)
rad_to_deg(deg_to_rad(360))
```
get\_centroid *Find central point for list of lat/long coordinates*

#### Description

Find central point for list of lat/long coordinates

#### Usage

```
get_centroid(lat, lng, coord.unit = c("degrees", "radians"))
```
#### <span id="page-5-0"></span>Arguments

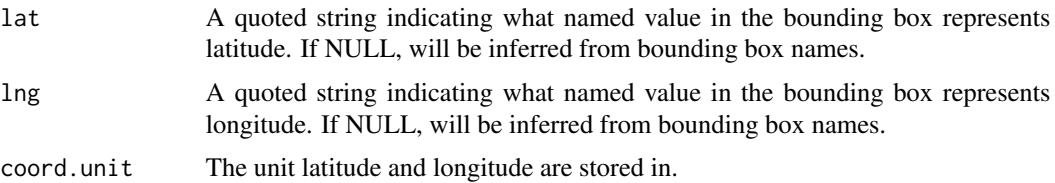

#### Examples

```
df <- data.frame(
 lat = c(44.05771, 44.18475),lng = c(-73.99212, -73.81515)
)
get_centroid(df$lat, df$lng)
```
get\_centroid\_bounding\_box

*Get bounding box for set of coordinate points*

#### Description

Get bounding box for set of coordinate points

#### Usage

```
get_centroid_bounding_box(
  centroid,
 distance,
 lat = NULL,lng = NULL,
 dist.unit = c("km", "miles", "m", "ft"),
 coord.unit = c("degrees", "radians")
\mathcal{L}
```
#### Arguments

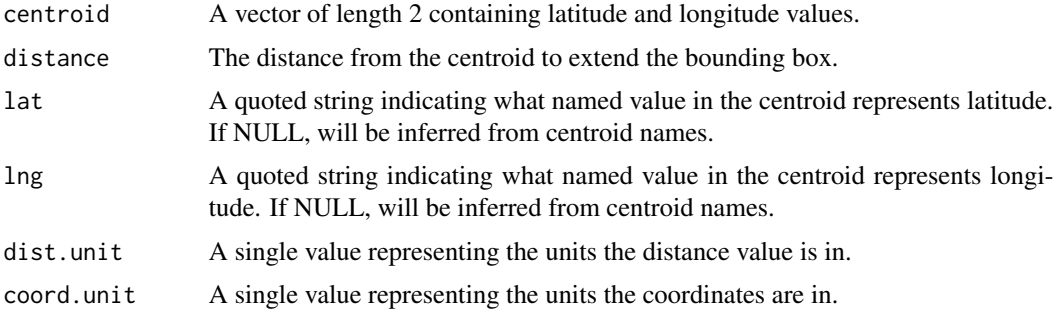

#### <span id="page-6-0"></span>Value

A list of length 2, containing the bottom-left (named "bl") and top-right (named "tr") coordinates of the bounding box.

#### Examples

```
get_centroid_bounding_box(c(
  "lat" = 44.121268,
  "lng" = -73.903734
),
distance = 10
)
```
get\_coord\_bounding\_box

*Get bounding box for set of coordinate points*

#### Description

Get bounding box for set of coordinate points

#### Usage

get\_coord\_bounding\_box(lat, lng)

#### Arguments

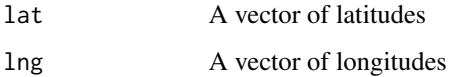

#### Value

A list of length 2, containing the bottom-left (named "bl") and top-right (named "tr") coordinates of the bounding box.

#### Examples

```
df <- data.frame(
  lat = c(44.05771, 44.18475),lng = c(-73.99212, -73.81515)
)
get_coord_bounding_box(df$lat, df$lng)
```
#### Description

This function retrieves elevation data from the USGS national map API and converts it into a matrix appropriate for further usage with tools such as rayshader. It requires a functioning internet connection to retrieve data.

#### Usage

```
get_heightmap(
  bbox,
  img.width = 600,
  img.height = 600,
  lat = NULL,lng = NULL,
  save.tif = FALSE,
  tif.filename = NULL,
  sr_bbox = 4326,
  sr\_image = 4326,
  verbose = FALSE
)
```
#### Arguments

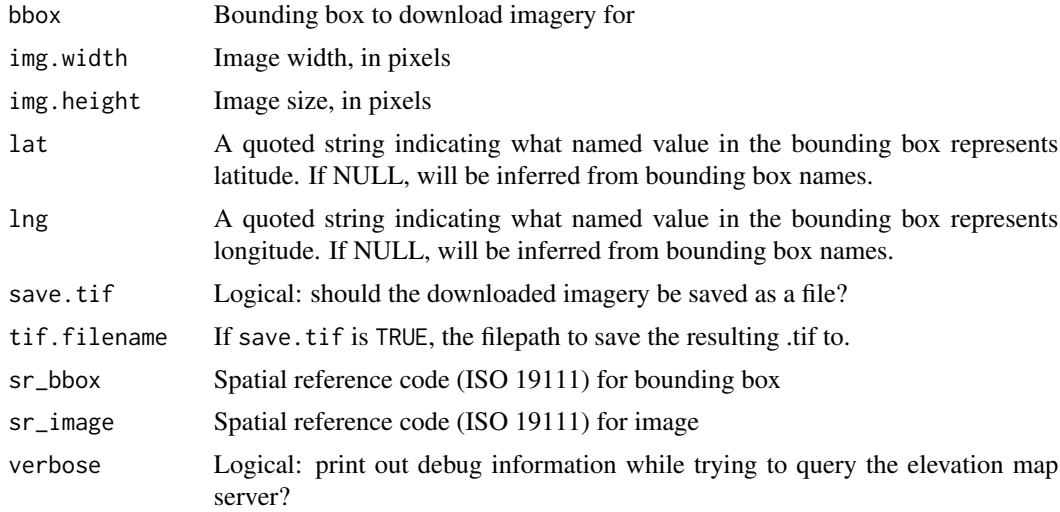

#### Value

A matrix object containing elevation data suitable for use with mapping functions. Returned invisibly.

<span id="page-8-0"></span>get\_image\_overlay 9

#### Examples

```
## Not run:
bbox <- get_centroid_bounding_box(c(
  "lat" = 44.121268,
  "lng" = -73.903734
),
distance = 10
)
heightmap <- get_heightmap(bbox)
## End(Not run)
```
<span id="page-8-1"></span>get\_image\_overlay *Get an ESRI image overlay for a rayshader map*

#### Description

This function calls the ESRI ArcGIS API to retrieve map imagery to overlay a rayshader map object. It requires a functioning internet connection to obtain the data.

#### Usage

```
get_image_overlay(
  bbox,
  overlay = c("World_Imagery", "NatGeo_World_Map", "USA_Topo_Maps",
  "World_Physical_Map", "World_Shaded_Relief", "World_Street_Map", "World_Terrain_Base",
    "World_Topo_Map"),
  img.width = 600,img. height = 600,lat = NULL,ln g = NULL,save.png = FALSE,
  png.filename = NULL,
  sr_bbox = 4326,
  sr\_image = 4326)
```
#### Arguments

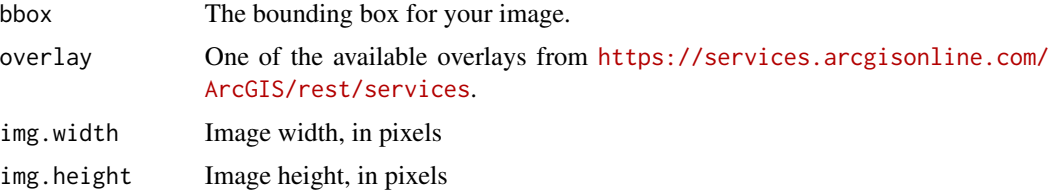

<span id="page-9-0"></span>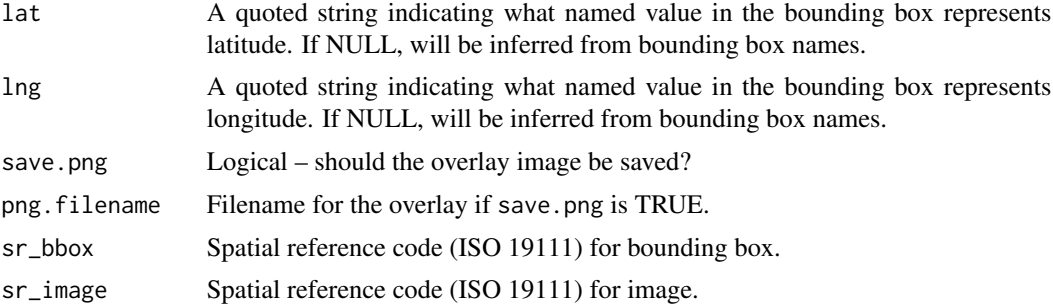

#### Value

A matrix object provided by [readPNG](#page-0-0), suitable for use with rayshader and similar mapping utilities. Returned invisibly.

#### Examples

```
## Not run:
bbox <- get_centroid_bounding_box(c(
  "lat" = 44.121268,
  "lng" = -73.903734
),
distance = 10
\mathcal{L}get_image_overlay(bbox, overlay = "World_Imagery")
## End(Not run)
```
load\_heightmap *Load an elevation map from file*

#### Description

Load an elevation map from file

#### Usage

```
load_heightmap(filename)
```
#### Arguments

filename The path to the .tif file to import as an elevation map.

#### Value

A matrix of elevations for use with further mapping utilities.

#### <span id="page-10-0"></span>load\_overlay 11

#### Examples

```
## Not run:
bbox <- get_centroid_bounding_box(c(
  "lat" = 44.121268,
  "lng" = -73.903734
),
distance = 10
)
heightmap_file <- tempfile("heightmap_file", fileext = ".tif")
get_heightmap(bbox, save.tif = TRUE, filename = heightmap_file)
heightmap <- load_heightmap(heightmap_file)
```
## End(Not run)

load\_overlay *Import PNG textures for overlays*

#### Description

This is an extremely thin wrapper for [readPNG](#page-0-0), in order for users to not realize they even needed png for this package's functionality at all.

#### Usage

load\_overlay(filename)

#### Arguments

filename The path to the PNG file to be imported

#### Value

A matrix of values provided by [readPNG](#page-0-0)

#### Examples

```
## Not run:
bbox <- get_centroid_bounding_box(c(
  "lat" = 44.121268,
  "lng" = -73.903734
),
distance = 10
\mathcal{L}overlay_file <- tempfile("overlay_file", fileext = ".png")
get_image_overlay(bbox,
  save.png = TRUE,
```

```
png.filename = overlay_file,
 overlay = "World_Imagery"
)
overlay <- load_overlay(overlay_file)
## End(Not run)
```
#### rad\_to\_deg *Convert radians to degrees*

#### Description

Convert radians to degrees

#### Usage

rad\_to\_deg(rad)

#### Arguments

rad A vector of values, in radians, to convert to decimal degrees

#### Value

A vector of the same length in decimal degrees

#### Examples

rad\_to\_deg(2 \* base::pi) rad\_to\_deg(deg\_to\_rad(360))

# <span id="page-12-0"></span>Index

add\_shadow, *[3](#page-2-0)* automap, [2](#page-1-0) deg\_to\_rad, [5](#page-4-0) detect\_water, *[3,](#page-2-0) [4](#page-3-0)* get\_centroid, [5](#page-4-0) get\_centroid\_bounding\_box, [6](#page-5-0) get\_coord\_bounding\_box, [7](#page-6-0) get\_heightmap, [8](#page-7-0)

get\_image\_overlay, *[3](#page-2-0)*, [9](#page-8-0) load\_heightmap, [10](#page-9-0)

load\_overlay, [11](#page-10-0)

rad\_to\_deg, [12](#page-11-0) readPNG, *[10,](#page-9-0) [11](#page-10-0)*